# **Control Tower**

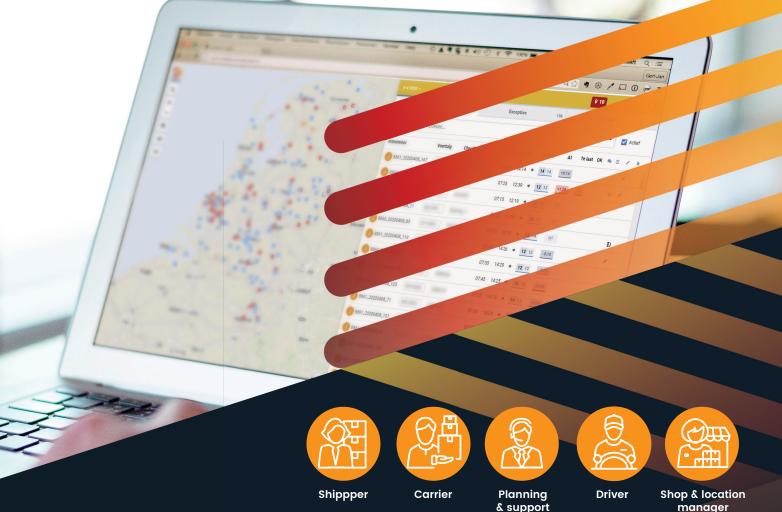

# All your transport-related information and communication at a glance Clear, convenient, efficient, sustainable, real-time

As part of the Simacan platform, Simacan Control Tower provides you with insight into your entire transport chain on a single screen, making it easy to monitor and manage the transport activities of your own fleet and/or third-party carriers.

#### At your fingertips:

- Insight and intervention based on the real-time status
- of all trips (track & trace data and ETAs)

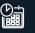

Continuously up-to-date trip planning that can be shared with shippers and carriers

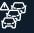

Causes of any deviations, e.g. traffic situations

The Simacan Control Tower gives you direct access to actual and predictive information and communication about the transport of all your shipments and deliveries. You can take immediate action in the case of incidents or delays. Any changes to the trip are automatically communicated to all parties involved. This gives you more control over the planning and execution of your transport activities, resulting in more efficient and more sustainable distribution. Simacan is striving to create a sustainable tomorrow for carriers and shippers: future-proof logistics.

## The 7 functionalities

|                    |                                                                                                    | . \                  |            |              |          |                |        |                  |
|--------------------|----------------------------------------------------------------------------------------------------|----------------------|------------|--------------|----------|----------------|--------|------------------|
| Markers ×          | ≶ simacan 🦲                                                                                                    | 6-10-2020 -          |            |              | \$       |                | ADMIN  | - i <sup>*</sup> |
| Trip vehicles      | Q                                                                                                    | N                    | Trips      |              | 441      | Exception      | S      | 184              |
| Stop locations     | +                                                                                                    | Q × Active Search    |            |              |          |                | •      |                  |
| Vehicles           | - 0000000000000000000000000000000000000                                                                                                    | Search               | 1          |              |          |                | ×      | Active           |
| ·                  | One of the second second | Trip number          | Vehicle D  | river Sta    | rt End   | Status At Late | ОК 🧙 👙 | / *              |
| Feeds              |                                                                                                    | A 1122_00001234_123  | 12345678 9 | 876 07:2     | 25 11:36 | ★ 5 9 +0:38 4  |        | 1                |
| Current speeds     |                                                                                                    | A 1122_00001234_2345 | AAA1111 5  | 678910 07:1  | 15 11:10 | → 11 12 +0:10  |        |                  |
| Traffic reports    |                                                                                                    | A 1122_00001234_456  | BB-1234 1  | 2345 07:3    | 30 10:58 | + 8 9 +0:30    |        | 1                |
| Maps               |                                                                                                    | A 1122_00001234_678  | 9876543 1  | 098765 07:1  | 15 11:13 | ✤ 10 11 +0:02  |        |                  |
|                    |                                                                                                    | A 1122_00001234_890  | AAABBC 6   | 78910 07:2   | 25 10:03 | ✤ 7 7 +0:56    | *      | /                |
| Grey               |                                                                                                    | A 1122_00001234_1234 | 123-456    | 07:3         | 30 09:58 | → 7 7 +0:32    | ŧ      | 1                |
| Streets            |                                                                                                    | A 1122_00001234_012  | AB-CD-1 2  | 34567 07:2   | 25 11:01 | ★ 6 8 +0:34 1  | #      | /                |
| A CONTRACT         |                                                                                                    | 1122_00001234_3456   | 12-AB-34 9 | 87654 07:2   | 25 10:59 | ♦ 8 9 +0:35    |        | 1                |
| Satelite           |                                                                                                    | A 1122_00001234_567  | CC-DD-EE 1 | 01112 07:1   | 15 11:15 | → 9 9 +0:01    |        | 1                |
|                    |                                                                                                    | A 1122_00001234_9012 | 11-22-33 1 | 11213 07:2   | 25 10:02 | → 5 5 +0:46    |        | /                |
| Openstreetmap      |                                                                                                    | A 1122_00001234_987  | ABC-123 2  | 2222 07:2    | 25 11:49 | → 7-10 (m)     |        |                  |
| Topographic        |                                                                                                    | A 1122_00001234_5432 | DE-FG12 2  | 12324 07:1   | 15 10:50 | ★ 6 8 +0:49    |        |                  |
| Topographic        |                                                                                                    | 1122_00001234_765    | 56789012   | 020304 07:2  | 25 10:51 | ★ 7 10 ±0:47 2 | ŧ      | /                |
| A construction CAM |                                                                                                    | A 1122_00001234_1213 | PQR876 2   | 030405 07:1  | 15 10:42 | ✤ 10 10 -0:11  |        |                  |
|                    | ally asseldorf                                                                                                    | A 1122_00001234_2122 | 543STUVW 1 | 1223344 07:2 | 25 11:36 | ✤ 10 11 -0:07  |        | /                |
|                    |                                                                                                    | 1122 00001224 2224   | 47000.04   | 1400000 074  | 10-40    | a la la sona   |        |                  |
|                    |                                                                                                    |                      |            |              |          |                |        |                  |

#### 1. Overview & insight

- Trips that are on schedule
- Trips that are ahead of schedule
- Trips that are behind schedule (exceptions)
- Vehicle positions

1

The home screen of your Control Tower displays a list of all your scheduled transport activities – of your own fleet and any external carriers – including their current status, plus their real-time position is visible on the map. You can change the view **1** and zoom in/out on the map as desired. Various filters **2** can be applied to the list, such as 'active trips' as shown above.

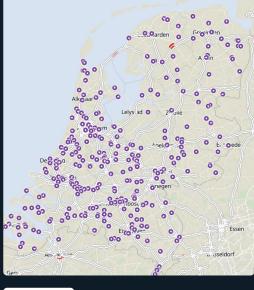

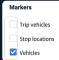

If you have selected the 'Vehicles' marker, the map will display the real-time position of all your vehicles, regardless of whether they are involved in an active trip.

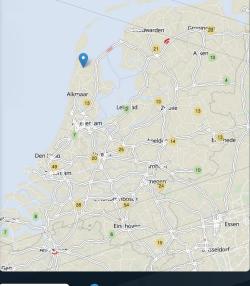

Markers
Trip vehicles
Stop locations
Vehicles

One stop location in an area of your choice.Multiple stop locations in an area defined by you.

If you have selected the 'Stop locations' marker, you will see all the stop locations in the chosen areas.

13

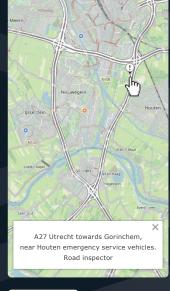

Feeds ✓ Current speeds ✓ Traffic reports

If you have selected the 'Traffic reports' feed, clicking on an '!' on the map will display the relevant traffic information. Back [10:34 → 18:02] 2020-10-06 -410226 - Pieter Peer Transport imb trail show syst REALISATION PLANNED CUSTOMER 04:00 STATUS 15:00 07:00 07:00 shipper-api-servi S 1122 00001234 1234 1 Trip has been created 07:10 07.10 07:39 07:37 carrier-api-service-to-service-to-s 1122\_00001234\_3456 1234567890 : Trip has been coupled to 9592 - 18-AAA-1/18 Mide 07:59 07:49 AAA-1 Kwadijk 08:12 07:59 : 1122\_00001234\_9012 2345678901 08:13 08.09 urmerend 08:12 - 08:13 Realised 15 minute break Planned 07:59 - 08:09 10:00 08:38 Block time 07:00 - 08:00 1122 00001234 5432 3456789012 : Ilpendam 07:29 - 08:29 Exception 10:09 08:45 Mo 09:09 10:18 4567890123 1122 00001234 765 Watergand

#### 2. Trip details

Clicking on a trip will display the trip details and any associated messages (a). This screen provides the details of one specific trip: all the stops including arrival and departure times. Our ETAs are calculated across all the stops based on advanced algorithms in combination with current and predictive traffic information. If you click on the breadcrumb trail (a), the map will display the actual route taken based on GPS points.

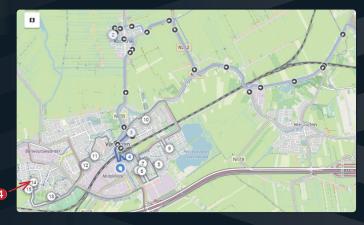

| rsem    | De Goorn<br>Avenhorn |                  |          | Trips    |         | 260   |       |   | Exc        | eptions | 4    | 5      | 119 |
|---------|----------------------|------------------|----------|----------|---------|-------|-------|---|------------|---------|------|--------|-----|
| nerhorn | Oudendijk<br>Bee/s   | Q × Active       | Search . |          |         |       |       |   |            | 8       | •    | 🗸 Acti | ve  |
| 1.      | Dosthui en           | Trip number      |          | Vehicle  | Driver  | Start | End   |   | Status     | ↓<br>∆t | Late | ок     | 2   |
| The     |                      | A 1122_00001234_ | _123     | 12345678 | 9876    | 12:54 | 14:04 | + | 0 10       | ((91)   | 11   |        |     |
|         | Midde<br>Kwadijk     | A 1122_00001234_ | _2345    | AAA1111  | 5678910 | 12:54 | 14:51 | + | <b>5</b> 6 | +1:00   | 3    |        |     |
| The     |                      | A 1122_00001234_ | _456     |          |         | 12:54 | 14:54 | X | <b>0</b> 0 | +0:00   |      |        |     |
|         | Purmerend            | A 1122_00001234_ | _678     | 9876543  | 1098765 | 12:54 | 13:24 | + | 0 2        | (spi)   | 3    |        |     |
|         |                      | A 1122_00001234_ | _890     |          |         | 12:55 | 13:34 | X | 0 2        | +0:00   |      |        |     |
|         | Ilpendam             | A 1122_00001234_ | _1234    | 123-456  |         | 12:55 | 14:48 | • | <b>3</b> 6 | +1:38   | 5    |        |     |
| 24      | Mor                  | A 1122_00001234_ | 012      | AB-CD-1  | 234567  | 12:55 | 13:14 | X | 0 1        | +0:00   |      |        |     |
| an      | Watergang Break      |                  |          |          |         |       |       |   |            |         |      |        |     |

#### 3. Exception management

Exceptions – trips that deviate from the schedule – can be viewed and managed at a glance thanks to the 'Exceptions' list O. Clicking on a trip in the exceptions list takes you to a screen showing trip details. Any stops that will fail to achieve the scheduled delivery window are shown in red O. The ' $\Delta$ t' O column indicates the delay to the vehicle's ETA in red. Since the **ETAs are calculated across all stops**, we support variable delivery windows.

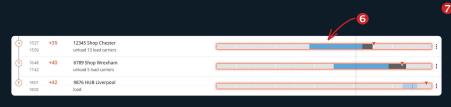

| also apply to all subsequent stops         |   |
|--------------------------------------------|---|
| Expand the exception limits with:          |   |
| -15 and + 15 minutes                       |   |
| -30 and +30 minutes                        |   |
| -45 and +45 minutes                        |   |
| -60 and +60 minutes                        |   |
| Choose a different time                    | • |
| Customize delivery note                    | - |
| Restore threshold values to SLA agreements |   |
| Log stop off manually                      | • |

V15.1 | 01-2021

| N307       | I N50                 | Trips                     | 200                                       | E      | xceptions   |                   |
|------------|-----------------------|---------------------------|-------------------------------------------|--------|-------------|-------------------|
|            | N307 Cal Kampereiland | Selection of 2 Inter-trip | Snooze - Instruction - Realization        | n data | Show routes | Replay trips      |
| 10 nerena  | Lelysta J Dronten     | Trip number               | Ignore all exceptions for 2 rides for the | tart   | End         | Status ∆t         |
|            | N302                  | 1122_00001234_123         | next 30 minutes                           | 7:30   | 11:34 🔸     | 5 11 0:20         |
|            | N305                  | 1122_00001234_2345        | next 3 hours                              | 7:25   | 14:47 +     | <b>3</b> 16 -0:08 |
| 0 1 0 11   |                       | 0 1122_00001234_456       | next 5 hours                              | 7:25   | 10:40 😸     | 2 9 +0:11         |
| Hilverson  | F Apeldo              | 1122_00001234_678         | No-longer ignore exceptions               | 7:15   | 09:37 +     | 2 6 +0:23         |
| Ame        | rsoen                 | 1122_00001234_890         | 9876543 9876                              | 07:15  | 12:15 +     | <b>3</b> 14 +0:06 |
| O COREO O  | 0                     | 1122_00001234_1234        | AAABBC 5678910                            | 07:25  | 12:50 🔿     | <b>4</b> 15 +0:33 |
| N'G Weptin | 0 0 0 0               | 1122_00001234_012         | AB-CD-1 12345                             | 07:25  | 10:57 +     | 3 8 -0:04         |

#### 4. Multi-trip selection

Multi-trip selection enables you to view and edit multiple trips simultaneously. This comes in particularly useful in the case of a regional incident, such as if a problem at a hub affects all the trips in the area or requires the same message to be sent to multiple drivers.

| N307                |                      | ◀ Search                   | ↓                                     | Inter-trip mutation |                                             |                         |
|---------------------|----------------------|----------------------------|---------------------------------------|---------------------|---------------------------------------------|-------------------------|
| Alkmaar             | N307                 |                            | Trip 1234 56789012_345 Vehicle 123-AB | COOA RES AM         | S 01 - Connected to trip 0987_65432109_6765 | •                       |
|                     | 1                    | 07:17 07:15                |                                       | 07:15               | 07:15                                       |                         |
| eems/ rk            |                      | 07:29 07:30                |                                       | 07:27               | 07:25                                       |                         |
|                     |                      | 07:50 08:00<br>07:58 08:07 | 0                                     | 07:59               | 08:04                                       |                         |
|                     | A 3 N302             | 08:09 08:29                |                                       | 08:13               | 08:20                                       |                         |
| arles An stolen Con | N306                 | 08:15 08:36                | 0                                     | 08:19               | 08:30                                       |                         |
| NZOS                |                      | 08:17 (08:38               |                                       |                     | 09:19                                       |                         |
|                     |                      | 08:29 08:48                |                                       |                     | 09:24                                       |                         |
| Hilversi            | 78                   | 09:24                      |                                       |                     | 09:05                                       |                         |
|                     | Amers ber            | 08:30 08:49                |                                       |                     | 09:26                                       | V                       |
| N11 Urec.           | A                    | 08:59                      |                                       |                     | 09:35                                       |                         |
| Nie ver-o           |                      | 6 09:04<br>09:13           | 0                                     |                     | <b>5</b> 09:46 0 09:57                      |                         |
|                     | S ST                 | 09:13                      |                                       |                     | 10:03                                       |                         |
|                     |                      | 09:30                      |                                       |                     | 10:26                                       |                         |
|                     |                      | 8 09:35                    |                                       |                     | 7 10:28 0                                   |                         |
|                     | had                  | 09:44                      |                                       |                     | 10:37                                       |                         |
| o direcht           | ← Oss                | 9 09:58                    |                                       |                     | 10:48                                       |                         |
| the harden          |                      | 10:02                      |                                       |                     | 3 11:23                                     |                         |
|                     | ge bosch             | 10:08                      |                                       |                     | 11:32                                       |                         |
| A SI (D)            |                      | 10:20<br>10:29             |                                       |                     | 0 11:44 0                                   |                         |
| Bred 7<br>Tilbu/s   |                      | 10:29                      |                                       |                     | 111:56 0                                    |                         |
|                     |                      | 10:42                      | 0                                     |                     | 12:04                                       |                         |
| A. J. J. M. M.      | TO H                 | E 11:34                    |                                       |                     | 12:37 0                                     |                         |
| - China )           | Eii dhoven           | 11:34                      |                                       |                     | 12:46                                       |                         |
|                     | Leaflet   © MapTiler |                            |                                       |                     |                                             | Calculate Save mutation |

A

### 5. Inter-trip mutation

Inter-trip mutations enable you to make changes to trips that are already in progress. In the example shown above, a stop is being switched between the trip in column (A) and the trip in column (B).

Ideal for home delivery operations: it is easy to switch orders from one vehicle to another. In this case, a handover location is **scheduled automatically**; the navigation systems guide both vehicles to that handover location and a new ETA is calculated (once again automatically) for all subsequent stops.

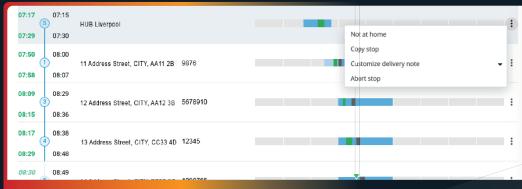

#### Changing stops

If it is not possible to make the delivery at a stop, the stop can be changed during the trip. There are multiple instruction options (0). The new instructions are automatically displayed to the driver on his device during his next stop.

| Ignore all exceptions for this ride for the: |
|----------------------------------------------|
| next 30 minutes                              |
| next hour                                    |
| next 3 hours                                 |
| next 5 hours                                 |
| next 24 hours                                |
| No longer ignore exceptions                  |
| Determine instruction for this ride          |
| Drive back to HSC/HUB                        |
| Call Planning & support                      |
| No instruction (empty)                       |
| Edit trip                                    |
| Cancel trip                                  |
| History debug information                    |
| Download planning XML                        |
| Orders to devices is on                      |
| Open inter-trip mutation                     |
| Replay trip                                  |
| Open trip debugger                           |
|                                              |
|                                              |

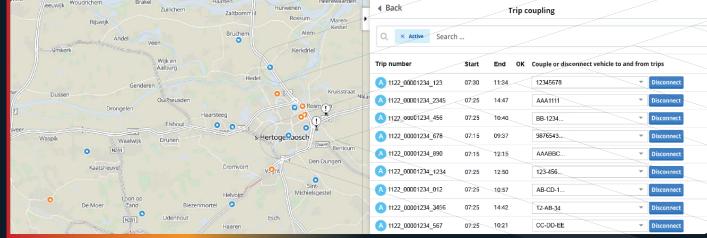

### 7. Trip coupling

Trips are automatically coupled to a vehicle when a schedule is added. Selecting 'Trip coupling' enables you to disconnect the previously allocated trips and reallocate them (to a different vehicle) if you wish.

10

## **Benefits**

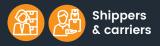

- ✓ Savings thanks to greater distribution efficiency
- Tighter control over vehicles
- More and better insight into data Independent open cloud
- platform that is accessible for everyone
- Flexibility to manage access to Control Tower in line with own need

Ahold

Delhaize

These are some of the organizations already using Simacan:

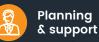

- The very best ETA predictions that take account of vehicle type, schedule and trip progress
- Immediate automatic notifications in the case of deviations from the schedule
- Focus on resolving exceptions All parties are synchronized

JUMBO

supermarkten 🗖

- Drivers
- Automatic notifications of any changes
- Last-mile guidance provides detailed instructions for the best route to locations
- Safety warnings during the trip
- Paperless deliveries thanks to e-CMR

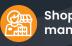

#### Shop & location managers

- Immediate automatic notifications if delivery time changes
- Insight into exact arrival times Insight into quantities and types
- of containers (REFRIG, fresh, frozen, tobacco)

postn

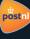

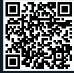

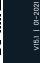